- 
- 
- 
- 
- 
- 
- 
- 
- 
- 

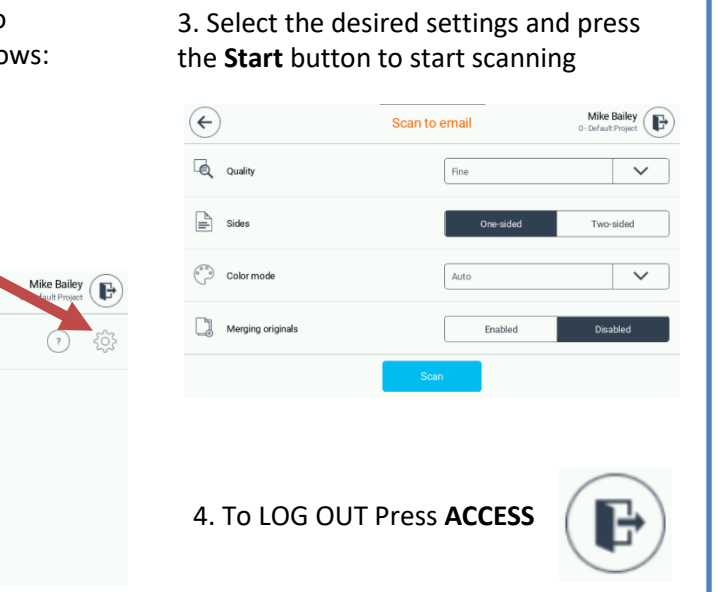

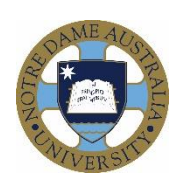

## **Updated Printing Interface**

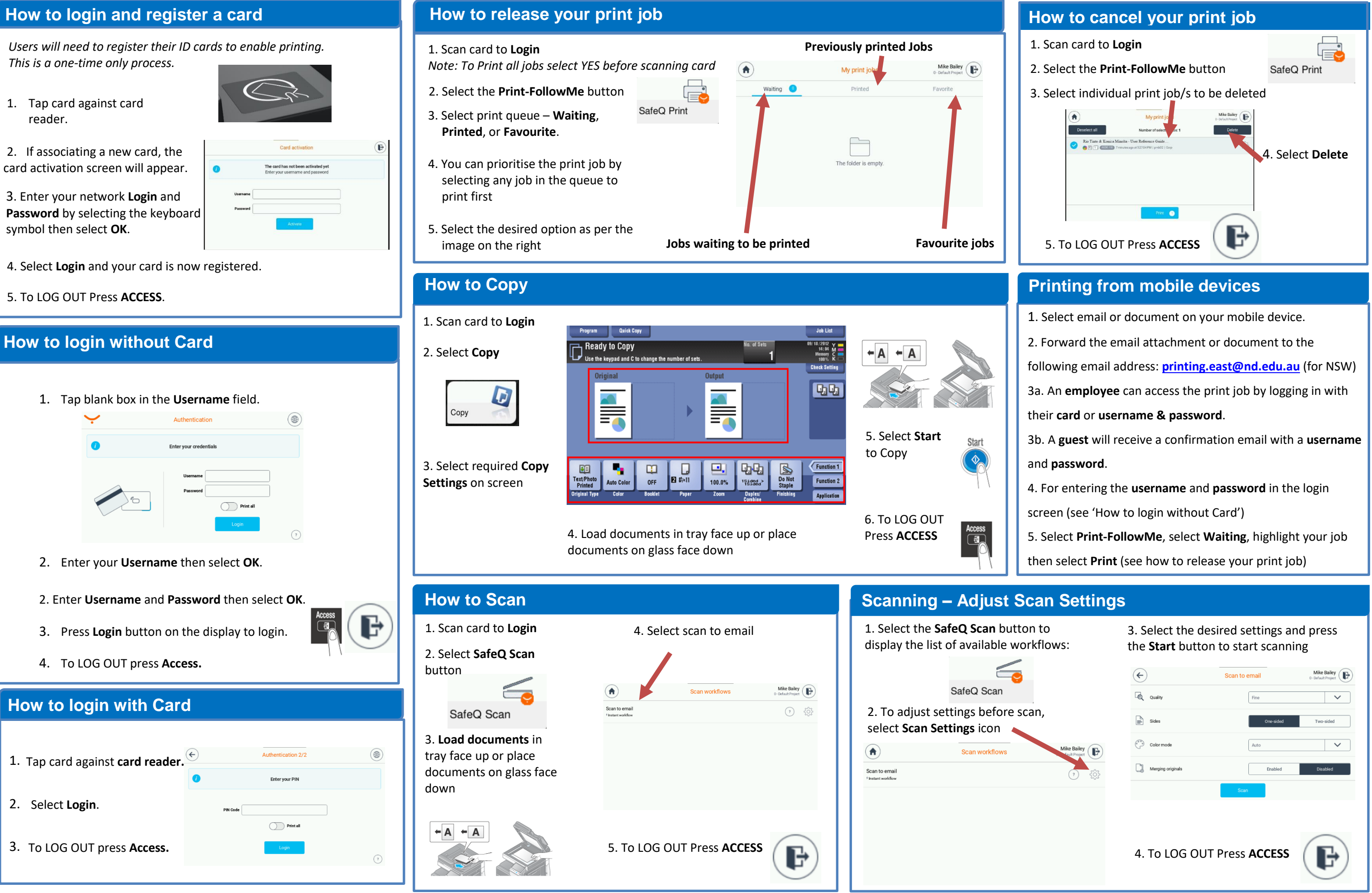